## Package 'xxdi'

August 17, 2024

Type Package

Title Calculate Expertise Indices

Version 1.2.3

Maintainer Nilabhra Rohan Das <nr.das@yahoo.com>

Description Institutional performance assessment remains a key challenge to a multitude of stakeholders. Existing indicators such as h-type indicators, g-type indicators, and many others do not reflect expertise of institutions that defines their research portfolio. The package offers functionality to compute and visualise two novel indices: the x-index and the xd-index. The x-index evaluates an institution's scholarly expertise within a specific discipline or field, while the xdindex provides a broader assessment of overall scholarly expertise considering an institution's publication pattern and strengths across coarse thematic areas. These indices offer a nuanced understanding of institutional research capabilities, aiding stakeholders in research management and resource allocation decisions. Lath-

abai, H.H., Nandy, A., and Singh, V.K. (2021) [<doi:10.1007/s11192-021-04188-](https://doi.org/10.1007/s11192-021-04188-3)

[3>](https://doi.org/10.1007/s11192-021-04188-3). Nandy, A., Lathabai, H.H., and Singh, V.K. (2023) [<doi:10.5281/zenodo.8305585>](https://doi.org/10.5281/zenodo.8305585).

License GPL-3

**Depends** R  $(>= 4.3.3.0)$ 

**Imports** agop ( $> = 0.2.4$ ), dplyr ( $> = 1.1.4$ ), ggplot2 ( $> = 3.5.0$ ), Matrix  $(>= 1.6.1.1)$ , stats  $(>= 4.3.3)$ , tidyr  $(>= 1.3.1)$ 

Encoding UTF-8

RoxygenNote 7.3.1

NeedsCompilation no

Author Nilabhra Rohan Das [cre, aut] (<<https://orcid.org/0000-0001-8187-0080>>), Abhirup Nandy [aut] (<<https://orcid.org/0000-0001-8618-0847>>)

Repository CRAN

Date/Publication 2024-08-17 03:50:02 UTC

### **Contents**

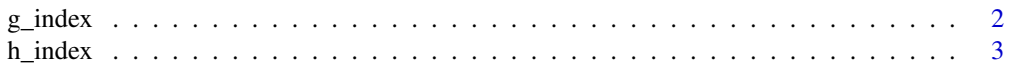

#### <span id="page-1-0"></span>2 g\_index g\_index g\_index g\_index g\_index g\_index g\_index g\_index g\_index g\_index

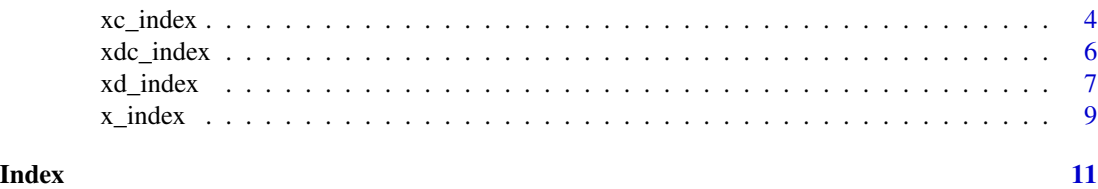

g\_index *g\_index*

#### Description

This function calculates the g-index for an institution using bibliometric data from an edge list, with an optional plot visualisation.

#### Usage

g\_index(df, id = NULL, cit, plot = FALSE)

#### Arguments

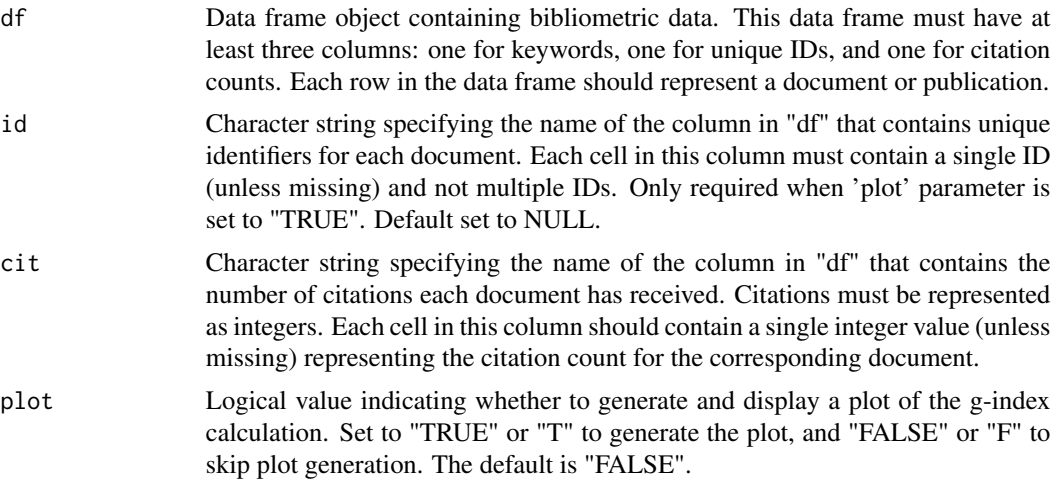

#### Value

g-index value and plot for institution.

```
# Create an example data frame
dat1 <- data.frame(citations = c(0, 1, 1, 2, 3, 5, 8),
                   keywords = c("a; b; c", "b; d", "c", "d", "e; g", "f", "g"),
             id = c("abc123", "bcd234", "def345", "efg456", "fgh567", "ghi678", "hij789"),
                   categories = c("a; d; e", "b", "c", "d; g", "e", "f", "g"))
# Calculate g-index
```
#### <span id="page-2-0"></span>h\_index 3

```
g\_index(df = dat1, cit = "citations")# Create another example data frame
dat2 <- data.frame(citations = c(0, 1, 1, 2, 3, 5, 8),
                  keywords = c("a/ b/ c", "b/ d", "c", "d", "e/ g", "f", "g"),
                  id = c("123", "234", "345", "456", "567", "678", "789"),
                  categories = c("a/ d/ e", "b", "c", "d/ g", "e", "f", "g"))
# Calculate g-index
g_index(df = dat2, id = "id", cit = "citations", plot = FALSE)
# Create another example data frame
dat3 <- data.frame(citations = c(0, 1, 1, 2, 3, 5, 8),
                  keywords = c("a, b, c", "b, d", "c", "d", "e, g", "f", "g"),
                  id = c(123, 234, 345, 456, 567, 678, 789),
                  categories = c("a: d: e", "b", "c", "d: g", "e", "f", "g"))
# Calculate g-index and produce plot
g_index(df = dat3, id = "id", cit = "citations", plot = TRUE)
```

```
h_index h_index
```
#### Description

This function calculates the h-index for an institution using bibliometric data from an edge list, with an optional plot visualisation.

#### Usage

h\_index(df, id = NULL, cit, plot = FALSE)

#### Arguments

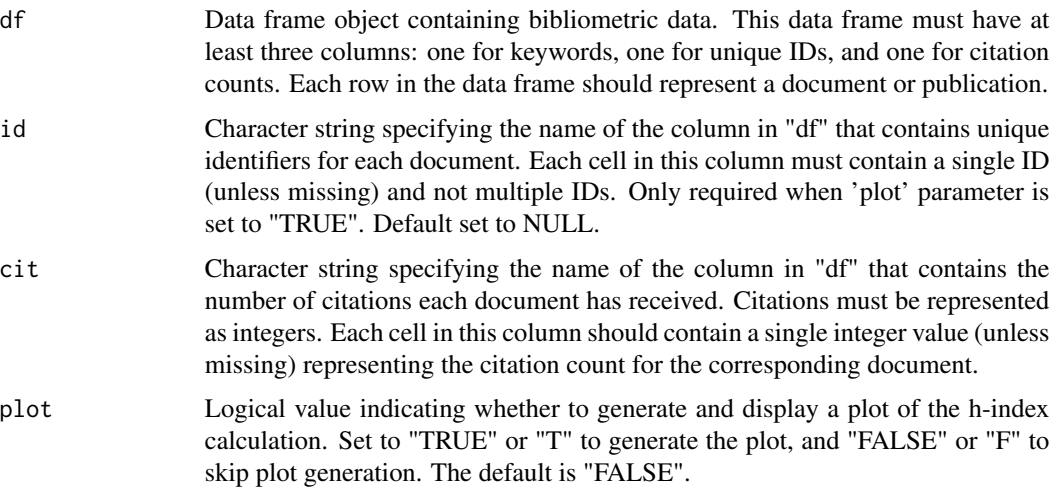

#### <span id="page-3-0"></span>Value

h-index value and plot for institution.

#### Examples

```
# Create an example data frame
dat1 <- data.frame(citations = c(0, 1, 1, 2, 3, 5, 8),
                  keywords = c("a; b; c", "b; d", "c", "d", "e; g", "f", "g"),
             id = c("abc123", "bcd234", "def345", "efg456", "fgh567", "ghi678", "hij789"),
                   categories = c("a; d; e", "b", "c", "d; g", "e", "f", "g"))
# Calculate h-index
h_index(df = dat1, cit = "citations")
# Create another example data frame
dat2 <- data.frame(citations = c(0, 1, 1, 2, 3, 5, 8),
                  keywords = c("a/ b/ c", "b/ d", "c", "d", "e/ g", "f", "g"),id = c("123", "234", "345", "456", "567", "678", "789"),categories = c("a/d/e", "b", "c", "d/g", "e", "f", "g"))# Calculate h-index
h_index(df = dat2, id = "id", cit = "citations", plot = FALSE)
# Create another example data frame
dat3 <- data.frame(citations = c(0, 1, 1, 2, 3, 5, 8),
                  keywords = c("a, b, c", "b, d", "c", "d", "e, g", "f", "g"),
                 id = c(123, 234, 345, 456, 567, 678, 789),categories = c("a: d: e", "b", "c", "d: g", "e", "f", "g"))
# Calculate h-index and produce plot
h_index(df = dat3, id = "id", cit = "citations", plot = TRUE)
```
xc\_index *xc\_index*

#### Description

This is a standalone function that specifically calculates the xc-index for an institution using bibliometric data from an edge list, with an optional plot visualisation. The function is suitable for including inside loops when plotting parameter is set to "FALSE" or "F".

#### Usage

xc\_index( df, kw, cat, id, cit, type =  $"h"$ ,  $kdim = "$ ;", cdlm =  $"$ ;",

#### xc\_index 5

plot = FALSE  $\lambda$ 

#### Arguments

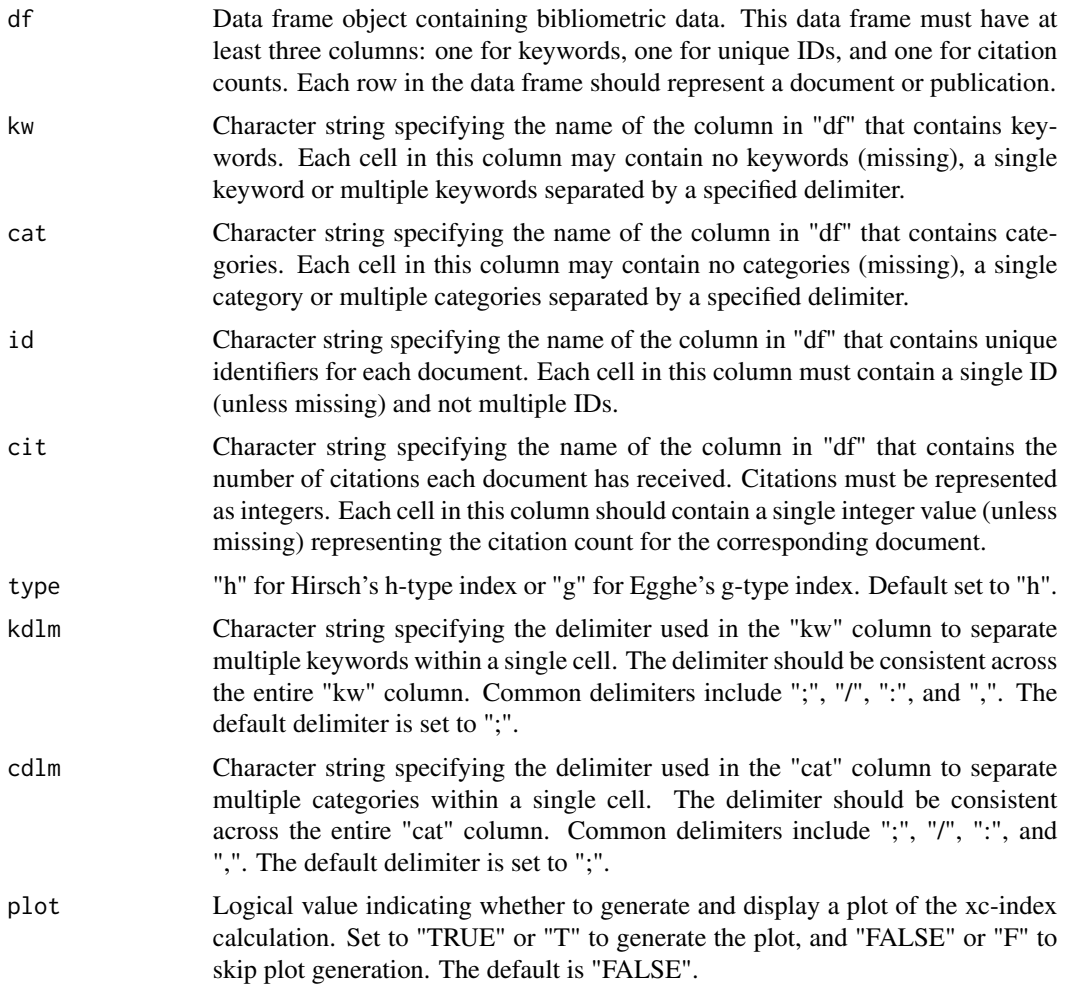

#### Value

xc-index value and plot for institution.

```
# Create an example data frame
dat \leq data.frame(citations = c(0, 1, 1, 2, 3, 5, 8),
                    keywords = c("a; b; c", "b; d", "c", "d", "e; g", "f", "g"),
              id = c("abc123", "bcd234", "def345", "efg456", "fgh567", "ghi678", "hij789"),
                    categories = c("a; d; e", "b", "c", "d; g", "e", "f", "g"))
# Calculate g-type xc-index
xc_index(df = dat, kw = "keywords", cat = "categories", id = "id", cit = "citations", type = "g")
```

```
# Calculate h-type xc-index and produce plot
xc_index(df = dat, kw = "keywords", cat = "categories", id = "id", cit = "citations", plot = TRUE)
```
xdc\_index *xdc\_index*

#### Description

This is a general function that calculates the x-index, xd-index, and xc-index for an institution using bibliometric data from an edge list. Returns the x-index or the xd-index depending on the input vector in "p1". Returns x-index when "p1" is the dataframe column containing keywords and xd-index when "p1" the dataframe column containing categories. Returns a summary table listing x-index, xd-index, and xc-index when both "p1" and "p2" are supplied. In this case, "p2" must be the higher level, i.e., categories and "p1" must be the lower level, i.e., keywords. The function is suitable for including inside loops when only one input vector is provided. However, for looping xc-index, a separate 'xc\_index' function is provided which also includes an option to produce plots. Similarly, 'x\_index' and 'xd\_index' are standalone functions for calculating x-index and xd-index respectively as well as producing plots.

#### Usage

 $xdc_index(df, p1, p2 = NULL, id, cit, dlm1 = ";", dlm2 = ";", hg = FALSE)$ 

#### Arguments

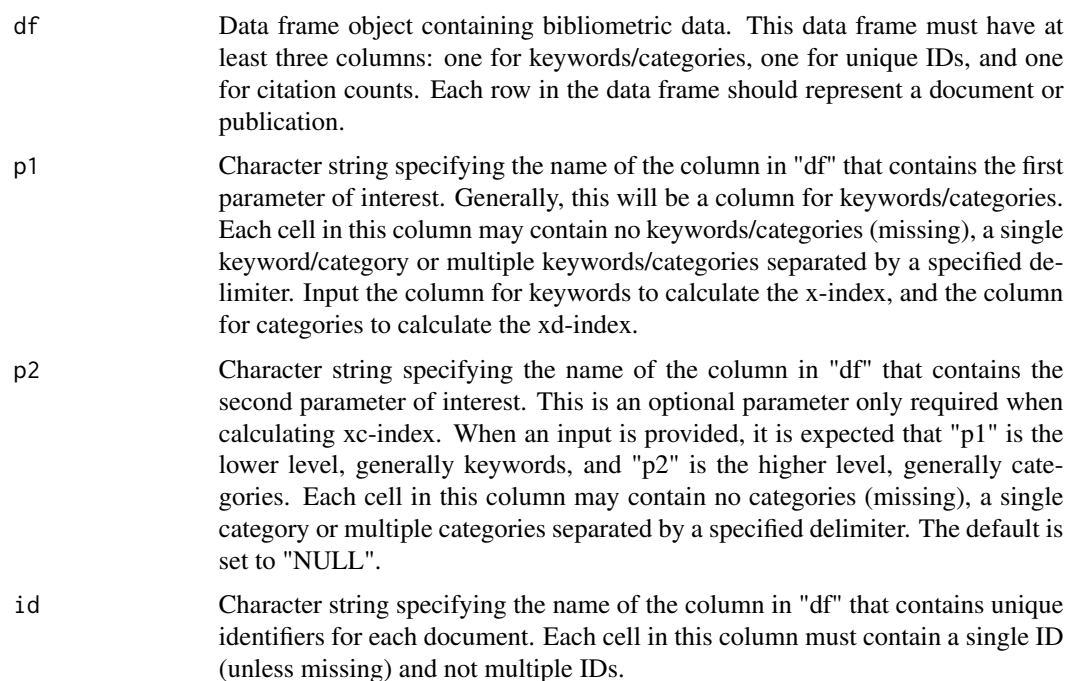

<span id="page-5-0"></span>

#### <span id="page-6-0"></span>xd\_index 7

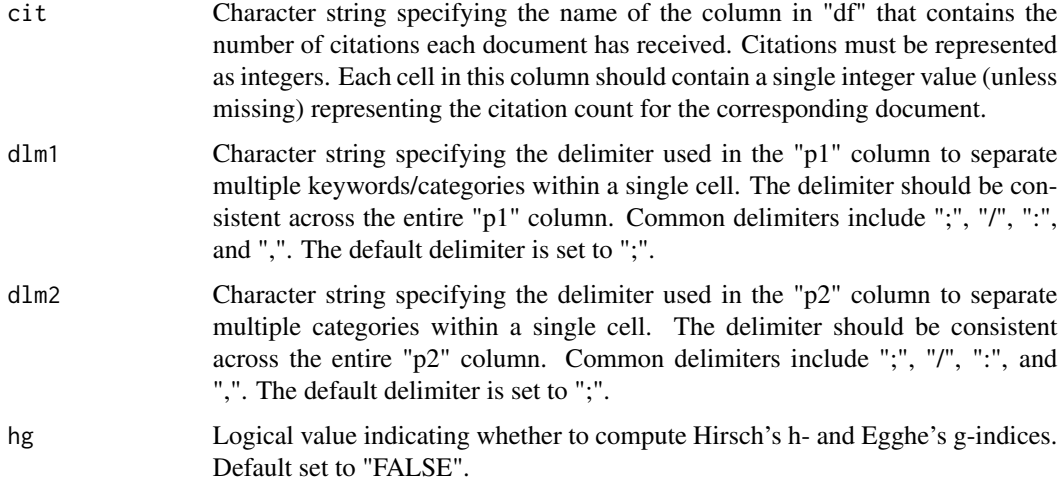

#### Value

x-index value, and/or xd-index value, and/or xc-index value for institution.

#### Examples

```
# Create an example data frame
dat1 <- data.frame(citations = c(0, 1, 1, 2, 3, 5, 8),
                   keywords = c("a; b; c", "b; d", "c", "d", "e; g", "f", "g"),
             id = c("abc123", "bcd234", "def345", "efg456", "fgh567", "ghi678", "hij789"),
                   categories = c("a; d; e", "b", "c", "d; g", "e", "f", "g"))
# Calculate x-index
xdc_index(df = dat1, p1 = "keywords", id = "id", cit = "citations")
# Calculate xd-index
xdc_index(df = dat1, p1 = "categories", id = "id", cit = "citations", hg = TRUE)
# Calculate x-index, xd-index, and xc-index together
xdc_index(df = dat1, p1 = "keywords", p2 = "categories", id = "id", cit = "citations", hg = TRUE)
```
xd\_index *xd\_index*

#### Description

This is a standalone function that specifically calculates the xd-index for an institution using bibliometric data from an edge list, with an optional plot visualisation. The function is suitable for including inside loops when plotting parameter is set to "FALSE" or "F".

#### Usage

```
xd_index(df, cat, id, cit, type = "h", dlm = ";", plot = FALSE)
```
#### Arguments

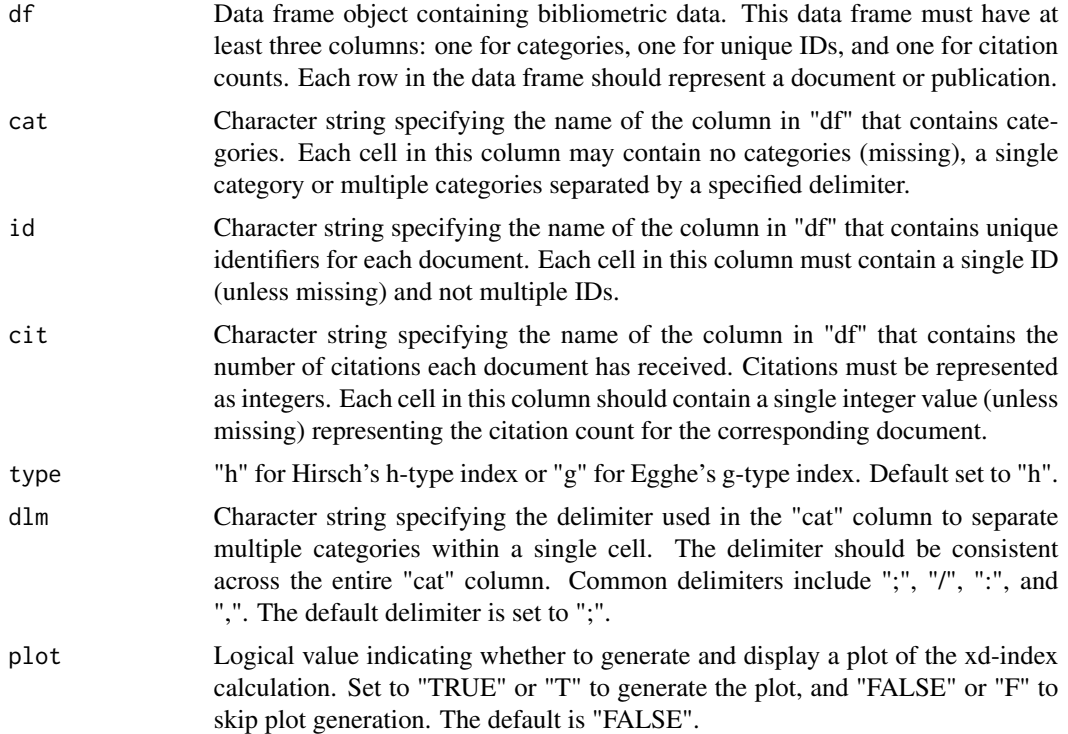

#### Value

xd-index value and plot for institution.

```
# Create an example data frame
dat1 <- data.frame(citations = c(0, 1, 1, 2, 3, 5, 8),
                   keywords = c("a; b; c", "b; d", "c", "d", "e; g", "f", "g"),
             id = c("abc123", "bcd234", "def345", "efg456", "fgh567", "ghi678", "hij789"),
                   categories = c("a; d; e", "b", "c", "d; g", "e", "f", "g"))# Calculate h-type xd-index
xd\_index(df = dat1, cat = "categories", id = "id", cit = "citations")# Create another example data frame
dat2 <- data.frame(citations = c(0, 1, 1, 2, 3, 5, 8),
                  keywords = c("a/ b/ c", "b/ d", "c", "d", "e/ g", "f", "g"),id = c("123", "234", "345", "456", "567", "678", "789"),categories = c("a/d/e", "b", "c", "d/g", "e", "f", "g")# Calculate g-type xd-index
xd_index(df = dat2, cat = "categories", id = "id", cit = "citations", type = "g", dlm = "/")
# Create another example data frame
dat3 <- data.frame(citations = c(0, 1, 1, 2, 3, 5, 8),
                  keywords = c("a, b, c", "b, d", "c", "d", "e, g", "f", "g"),
```

```
id = c(123, 234, 345, 456, 567, 678, 789),categories = c("a: d: e", "b", "c", "d: g", "e", "f", "g"))
# Calculate h-type xd-index and produce plot
xd_index(df = dat3, cat = "categories", id = "id", cit = "citations", dlm = ":", plot = TRUE)
```
x\_index *x\_index*

#### Description

This is a standalone function that specifically calculates the x-index for an institution using bibliometric data from an edge list, with an optional plot visualisation. The function is suitable for including inside loops when plotting parameter is set to "FALSE" or "F".

#### Usage

x\_index(df, kw, id, cit, type = "h", dlm = ";", plot = FALSE)

#### Arguments

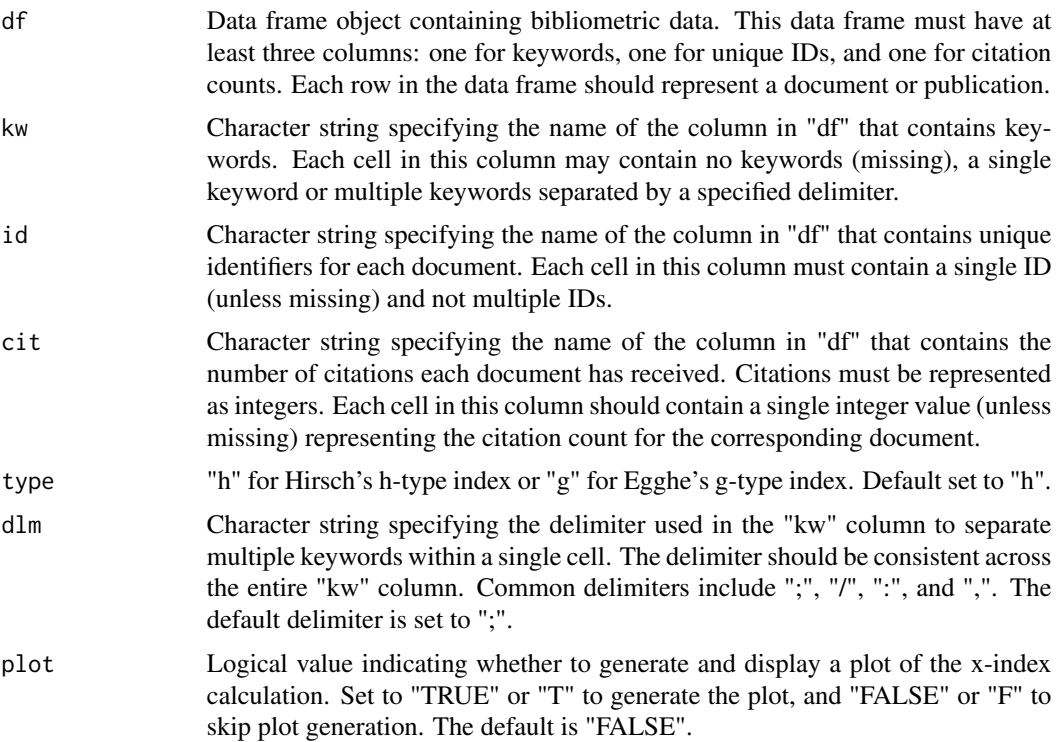

#### Value

x-index value and plot for institution.

```
# Create an example data frame
dat1 <- data.frame(citations = c(0, 1, 1, 2, 3, 5, 8),
                  keywords = c("a; b; c", "b; d", "c", "d", "e; g", "f", "g"),id = c("abc123", "bcd234", "def345", "efg456", "fgh567", "ghi678", "hij789"),
                  categories = c("a; d; e", "b", "c", "d; g", "e", "f", "g"))
# Calculate h-type x-index
x_index(df = dat1, kw = "keywords", id = "id", cit = "citations")
# Create another example data frame
dat2 <- data.frame(citations = c(0, 1, 1, 2, 3, 5, 8),
                  keywords = c("a/ b/ c", "b/ d", "c", "d", "e/ g", "f", "g"),
                  id = c("123", "234", "345", "456", "567", "678", "789"),
                  categories = c("a/ d/ e", "b", "c", "d/ g", "e", "f", "g"))
# Calculate g-type x-index
x_index(df = dat2, kw = "keywords", id = "id", cit = "citations", type = "g", dlm = "/")
# Create another example data frame
dat3 <- data.frame(citations = c(0, 1, 1, 2, 3, 5, 8),
                  keywords = c("a, b, c", "b, d", "c", "d", "e, g", "f", "g"),
                 id = c(123, 234, 345, 456, 567, 678, 789),
                 categories = c("a: d: e", "b", "c", "d: g", "e", "f", "g"))# Calculate h-type x-index and produce plot
x_index(df = dat3, kw = "keywords", id = "id", cit = "citations", dlm = ",", plot = TRUE)
```
# <span id="page-10-0"></span>Index

g\_index, [2](#page-1-0)

h\_index, [3](#page-2-0)

x\_index, [9](#page-8-0) xc\_index, [4](#page-3-0) xd\_index, [7](#page-6-0) xdc\_index, [6](#page-5-0)